#### Минобрнауки России

# **ФЕДЕРАЛЬНОЕ ГОСУДАРСТВЕННОЕ БЮДЖЕТНОЕ ОБРАЗОВАТЕЛЬНОЕ УЧРЕЖДЕНИЕ ВЫСШЕГО ОБРАЗОВАНИЯ «ВОРОНЕЖСКИЙ ГОСУДАРСТВЕННЫЙ УНИВЕРСИТЕТ» (ФГБОУ ВО «ВГУ»)**

## **УТВЕРЖДАЮ**

Заведующий кафедрой

Матвеев Михаил Григорьевич

Кафедра информационных технологий управления

21.03.2024

## **РАБОЧАЯ ПРОГРАММА УЧЕБНОЙ ДИСЦИПЛИНЫ**

Б1.О.09 Проектный менеджмент

## **1. Код и наименование направления подготовки/специальности:**

**2.** 10.05.01 Компьютерная безопасность

## **3. Профиль подготовки/специализация:**

**4.** специализация N 3 "Разработка защищенного программного обеспечения"

## **5. Квалификация (степень) выпускника:**

Специалист

#### **6. Форма обучения:**

Очная

## **7. Кафедра, отвечающая за реализацию дисциплины:**

Кафедра информационных технологий управления

## **8. Составители программы:**

Воронцов Ярослав Александрович, доцент

## **9. Рекомендована:**

протокол НМС №5 от 05.03.2024

## **10. Учебный год:**

2027-2028 (8 семестр)

## **9**.**Цели и задачи учебной дисциплины:**

*Целями освоения учебной дисциплины являются:*

- получение знаний о функциях и методах управления проектами;
- обучение современным инструментам управления проектами;

## *Задачи учебной дисциплины:*

- изучение основ водопадного и итеративного управления проектами;
- изучение подходов к оценке программных и других проектов;
- привитие навыков целеполагания, использования гибкого инструментария, оценкиэффективности проекта;
- усвоение обучающимися различных инструментов управления проектами.

## **10.Место учебной дисциплины в структуре ООП:**

Учебная дисциплина Проектное управление относится к *обязательной части* блока Б1*.*

## **11.Планируемые результаты обучения по дисциплине/модулю (знания, умения, навыки),соотнесенные с планируемыми результатами освоения образовательной программы (компетенциями выпускников) и индикаторами их достижения:**

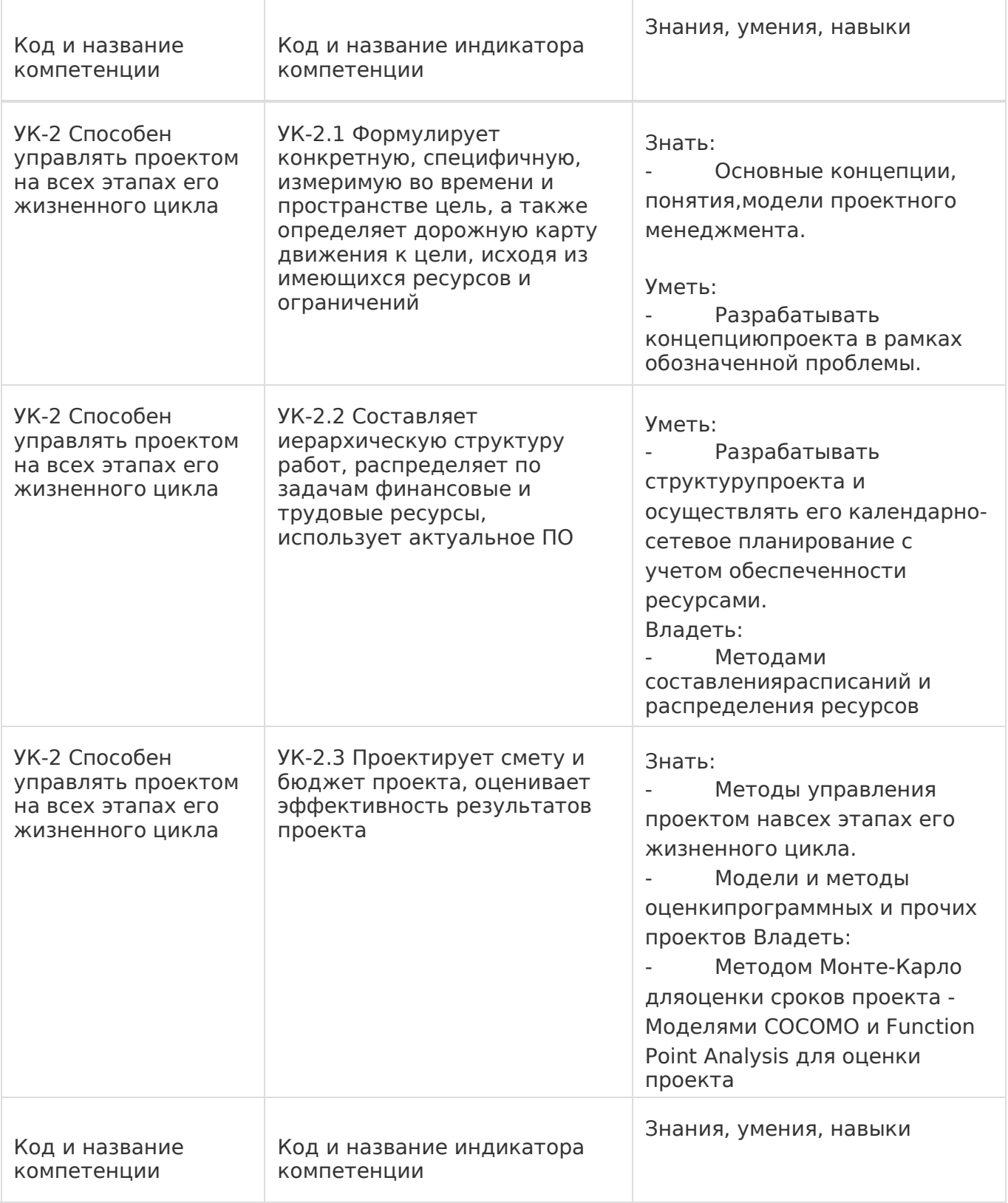

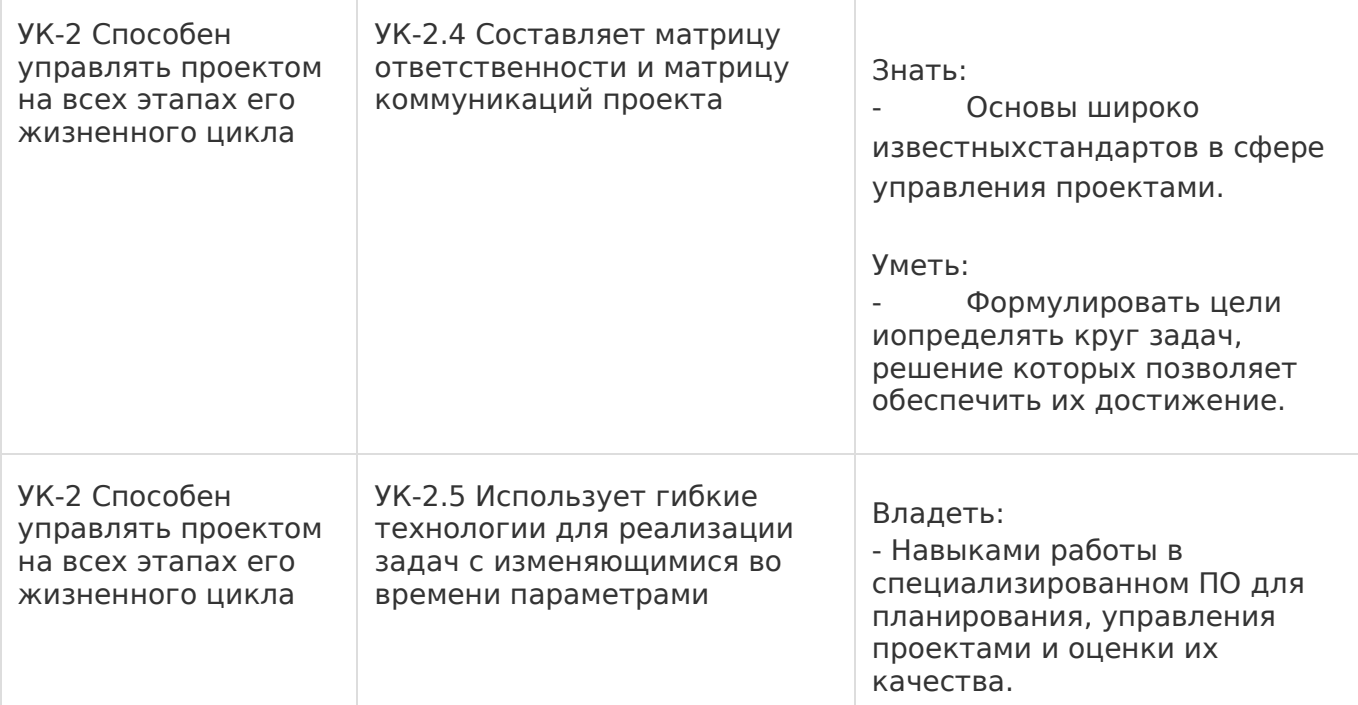

# **12.Объем дисциплины в зачетных единицах/час:**

2/72

## **Форма промежуточной аттестации:**

Зачет

# **13.Трудоемкость по видам учебной работы**

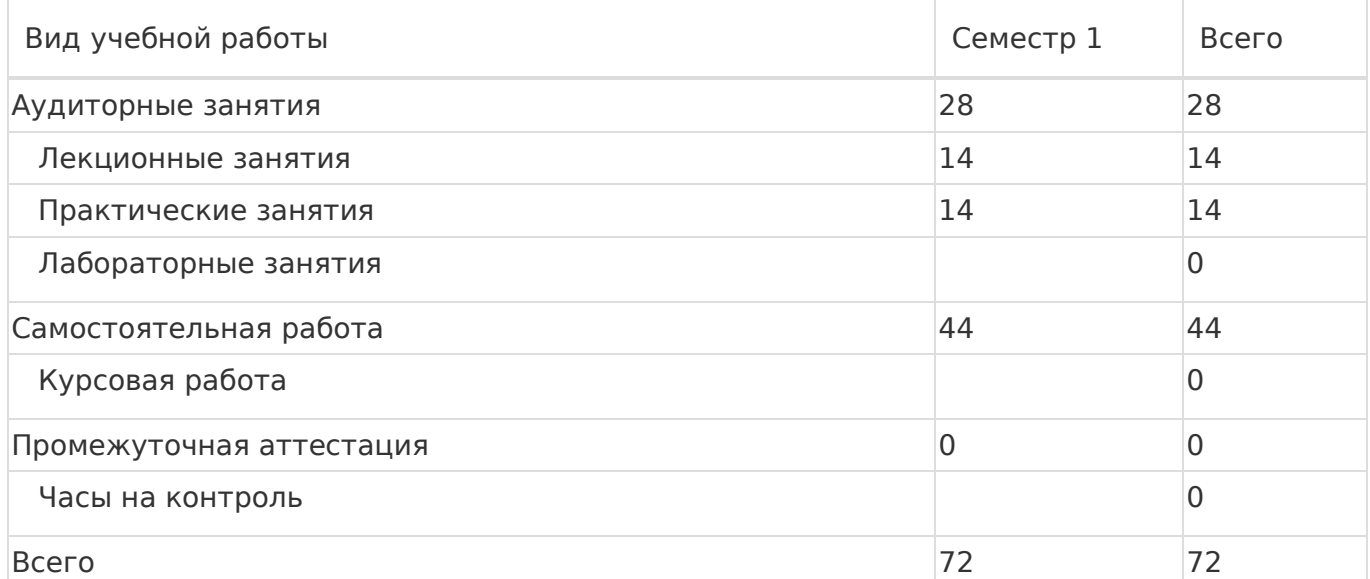

# **13.1.Содержание дисциплины**

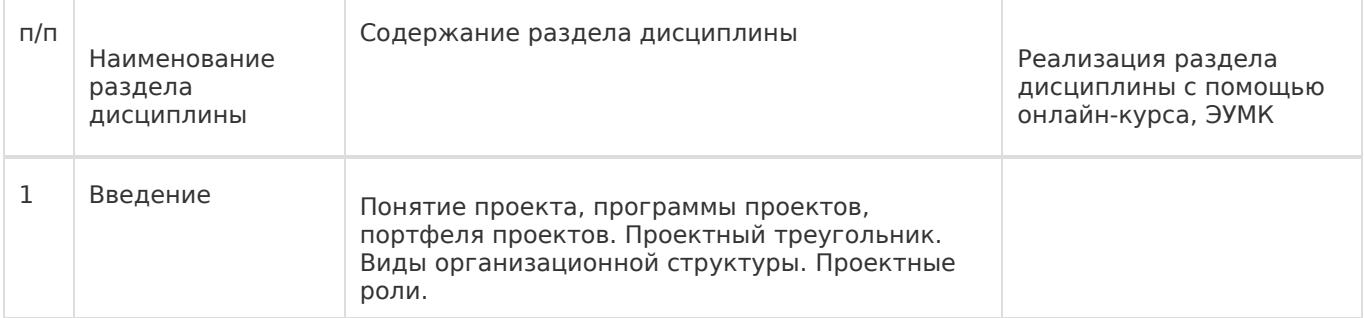

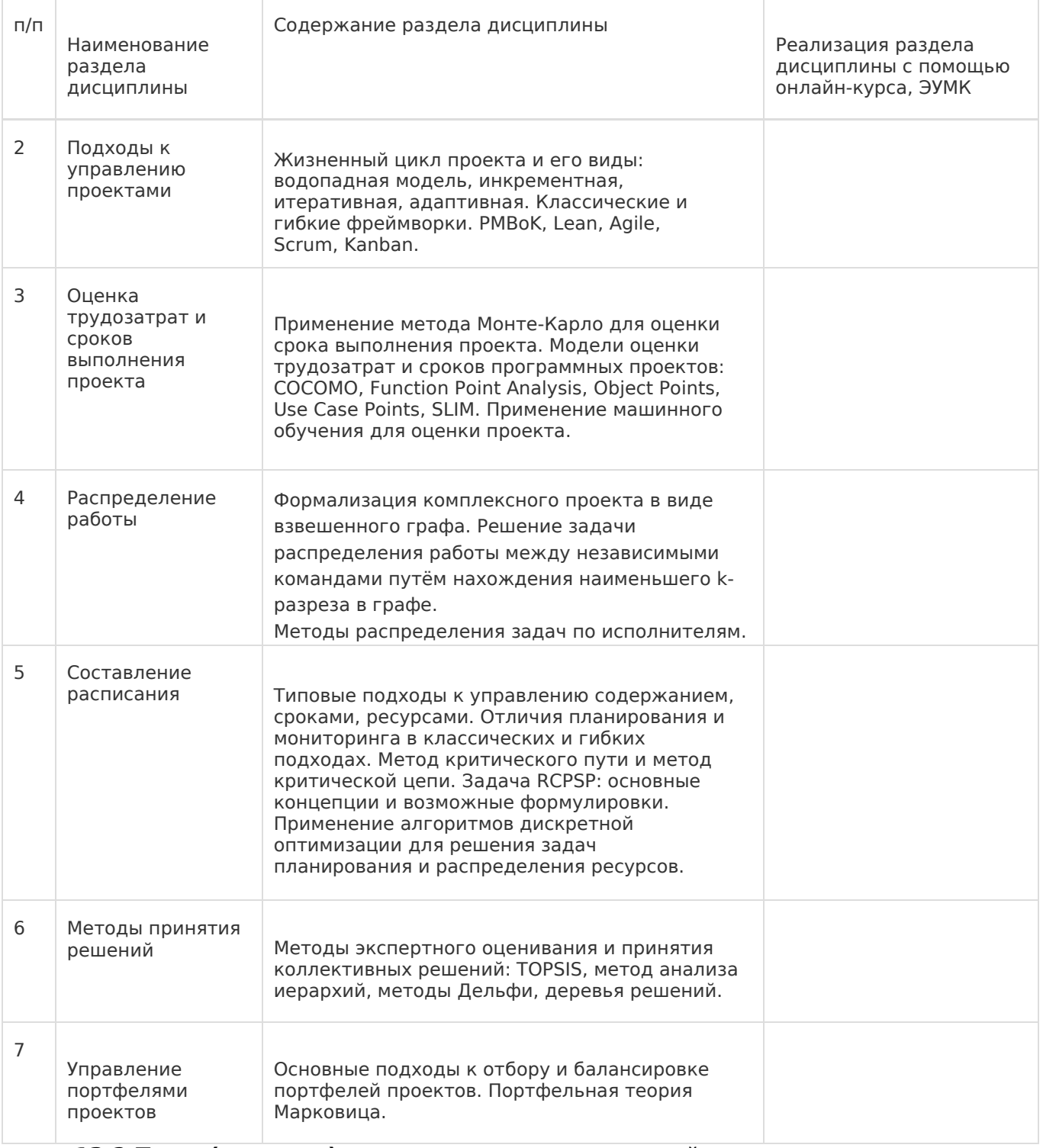

## **13.2.Темы (разделы) дисциплины и виды занятий**

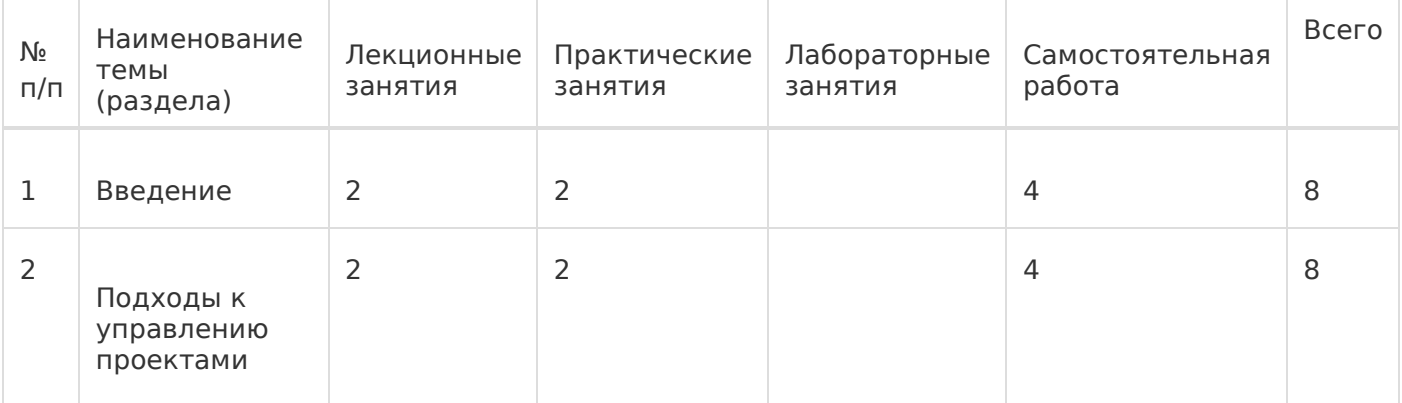

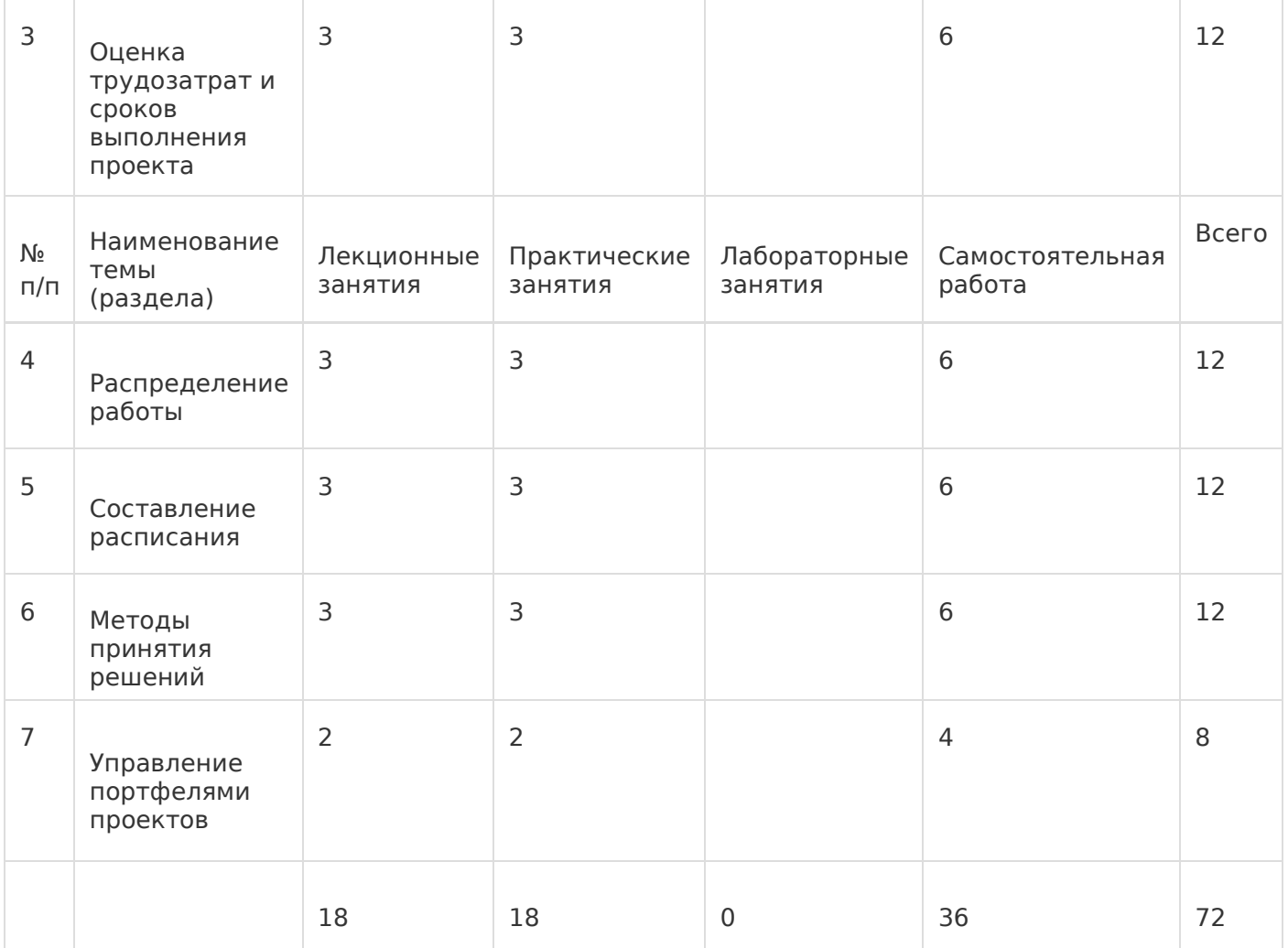

## **14.Методические указания для обучающихся по освоению дисциплины**

При использовании дистанционных образовательных технологий и электронного обучения выполнять все указания преподавателей, вовремя подключаться к online занятиям, ответственно подходить к заданиям для самостоятельной работы

#### **15.Перечень основной и дополнительной литературы, ресурсов интернет, необходимыхдля освоения дисциплины**

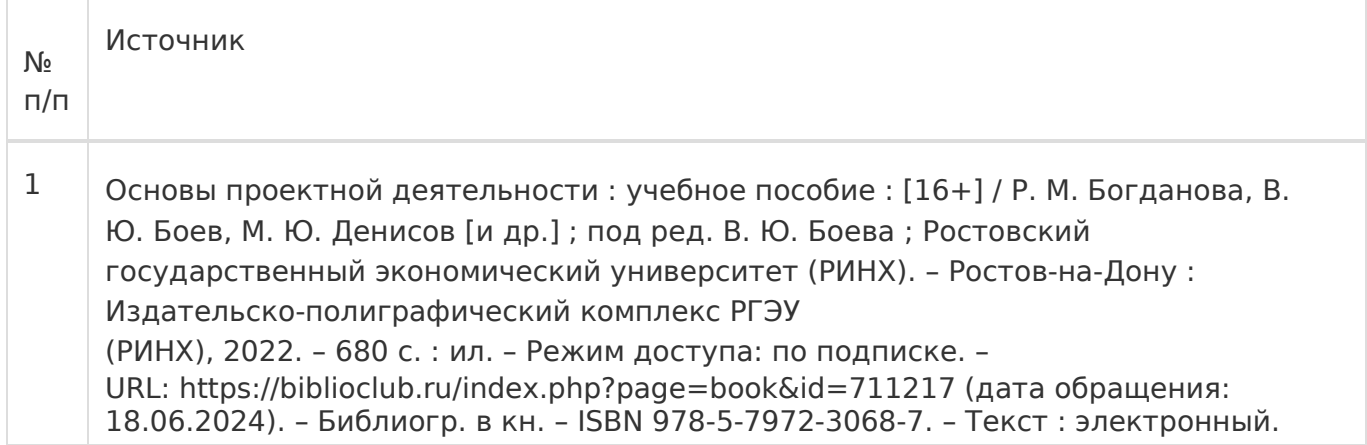

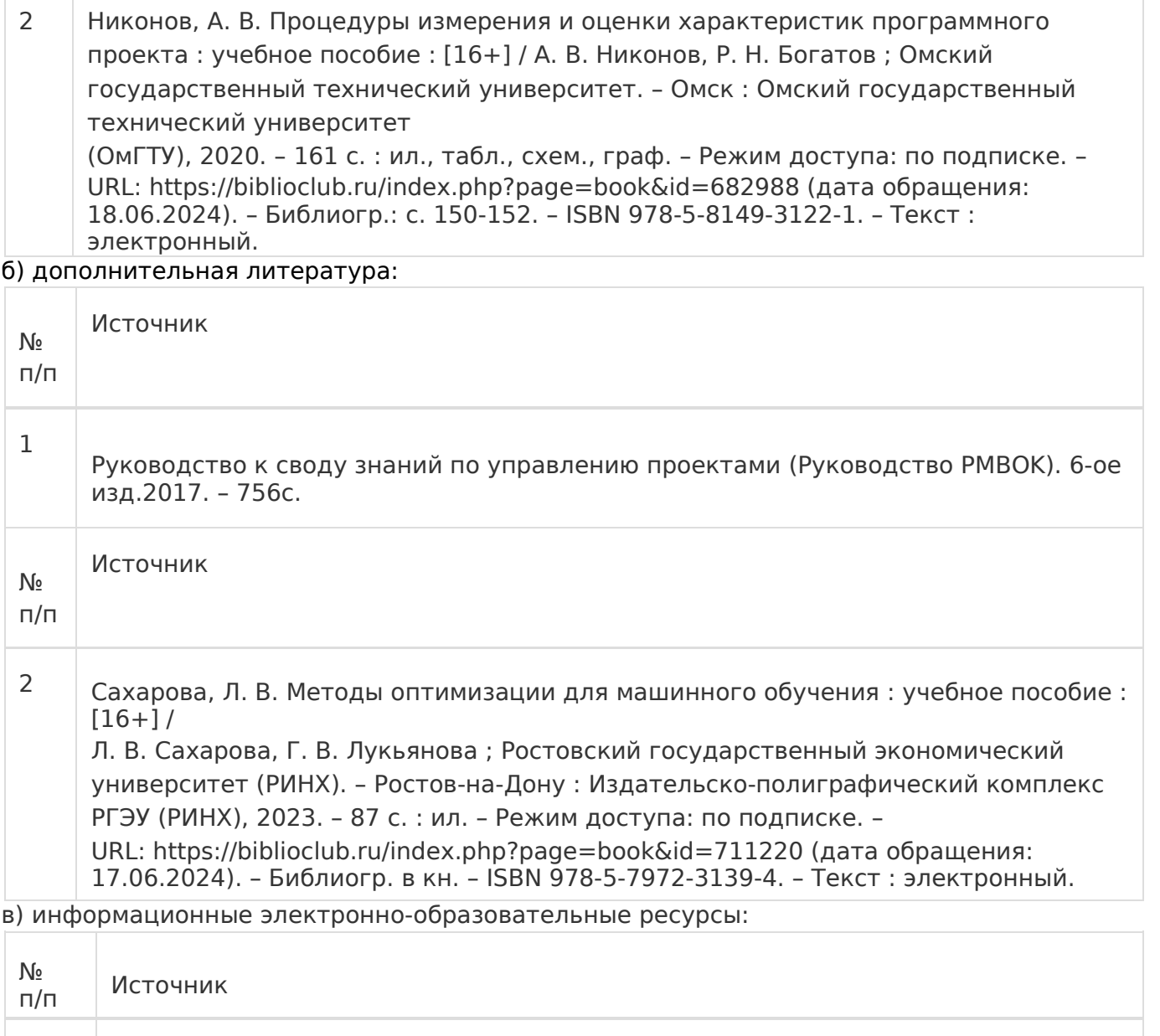

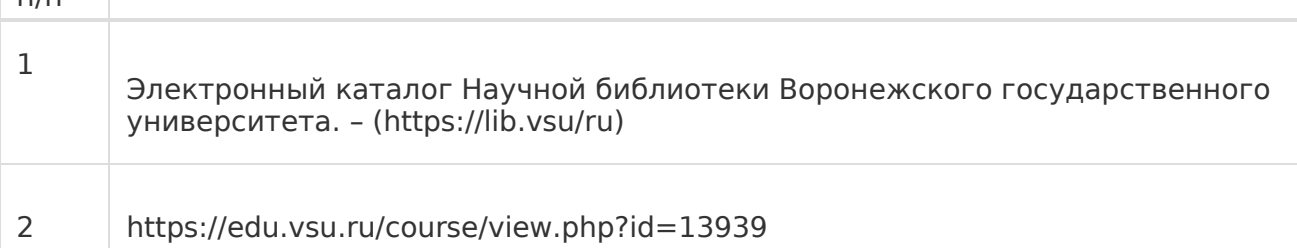

**16.Перечень учебно-методического обеспечения для самостоятельной работы**

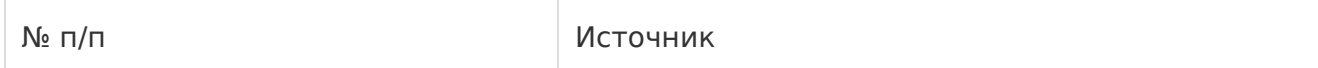

## **17.Образовательные технологии, используемые при реализации учебной дисциплины,включая дистанционные образовательные технологии (ДОТ), электронное обучение (ЭО), смешанное обучение):**

Обучение происходит с использованием электронного обучения и дистанционных образовательных технологий (ДОТ) на портале «Электронный университет ВГУ» (платформа Moodle: https://edu.vsu.ru/course/view.php?id=13939).

Учебные материалы размещаются в электронной информационно-образовательной среде вуза «Электронный университет ВГУ – Moodle» для обеспечения возможности дистанционного освоения учебного материала и самостоятельной работы слушателей.

# **18.Материально-техническое обеспечение дисциплины:**

Курс реализуется на основе материально-технической базы факультета компьютерных наук Воронежского государственного университета.

Аудитории для проведения занятий: 477, 479, 380, 381, 382, 383, 384, 385, 387, 290, 291, 292, 293,

295, 297, 301п, 303п, 305п, 307п, 314п, 316п, 505п

#### **Материально-техническое оснащений аудиторий:**

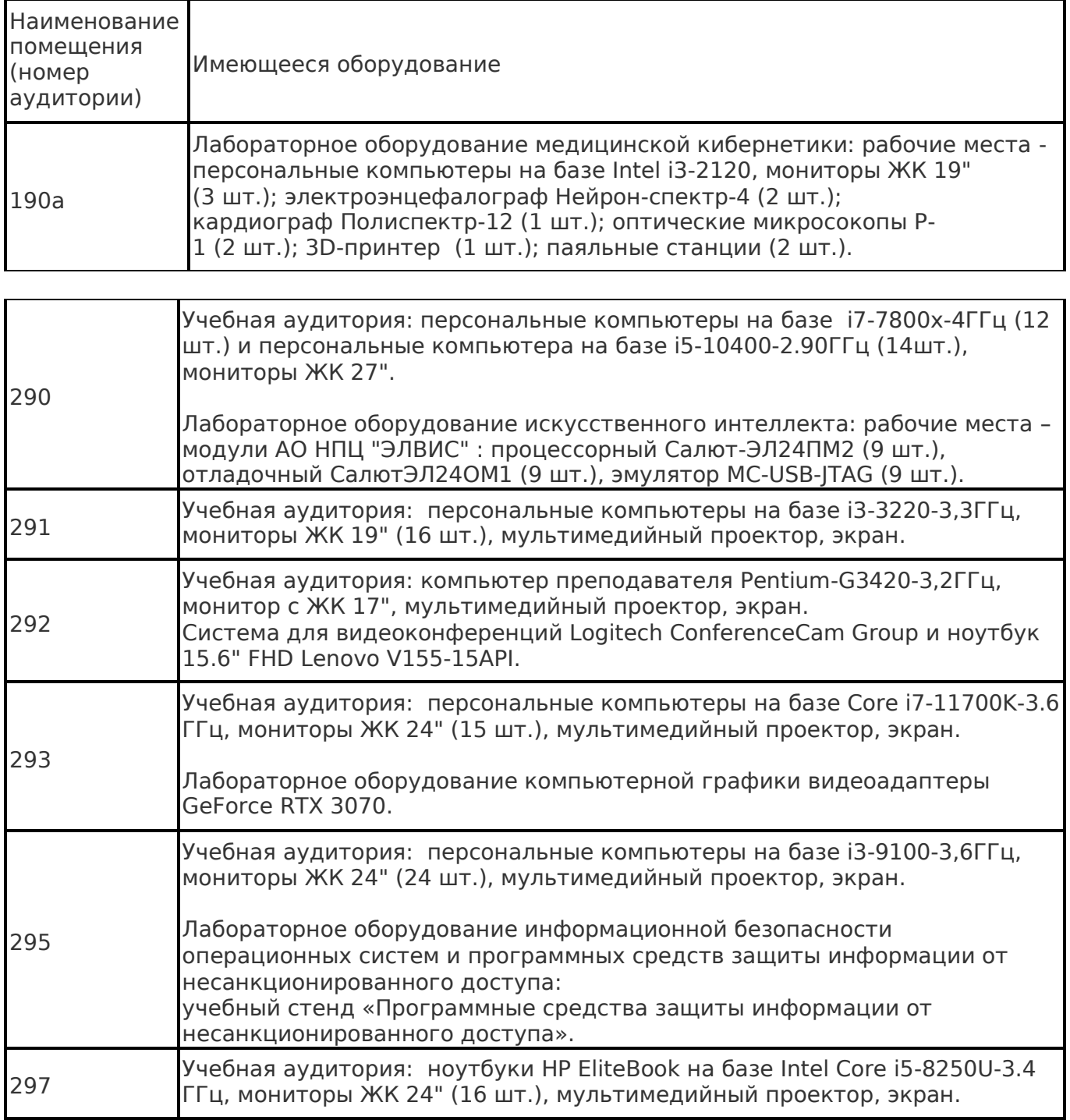

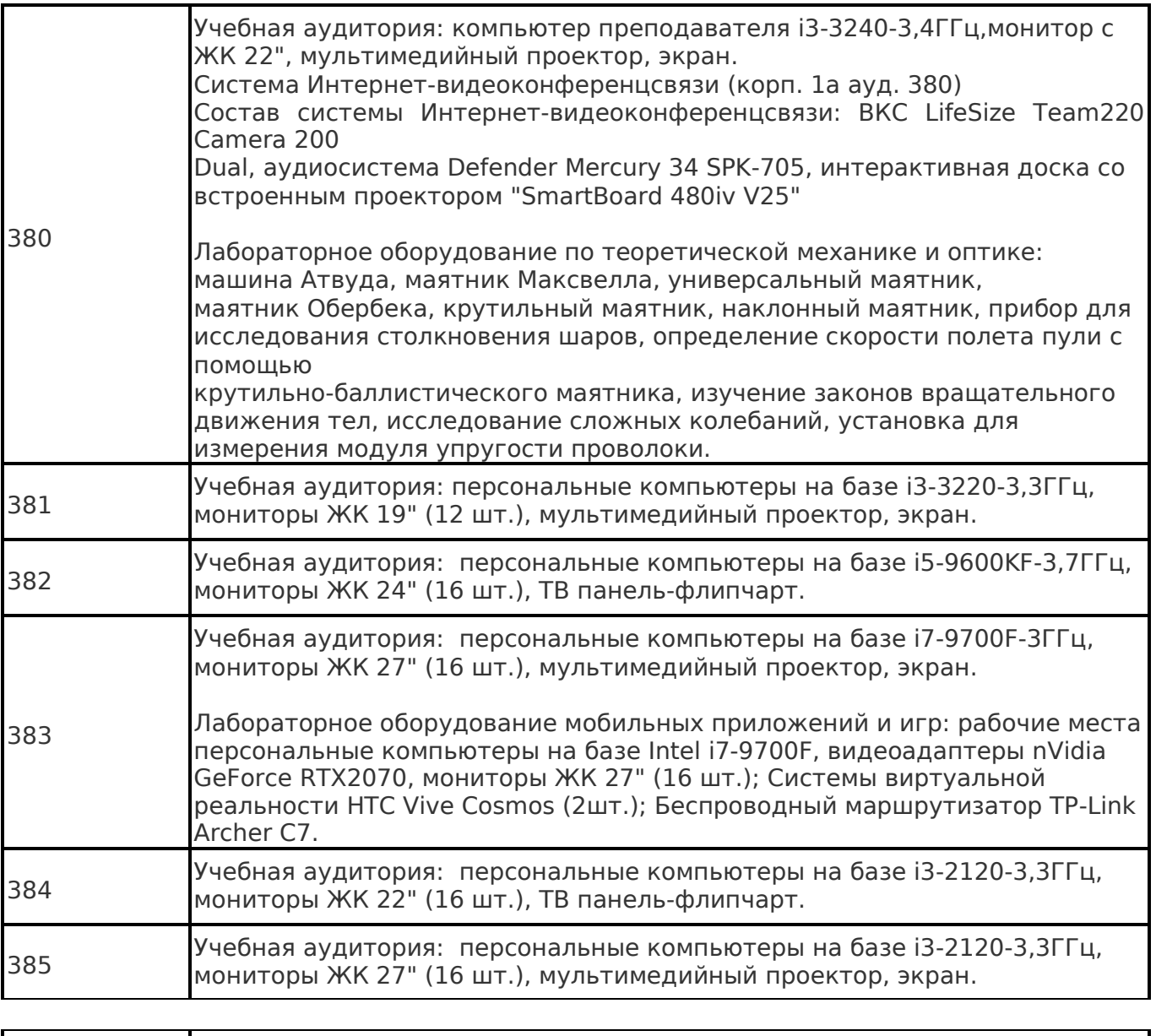

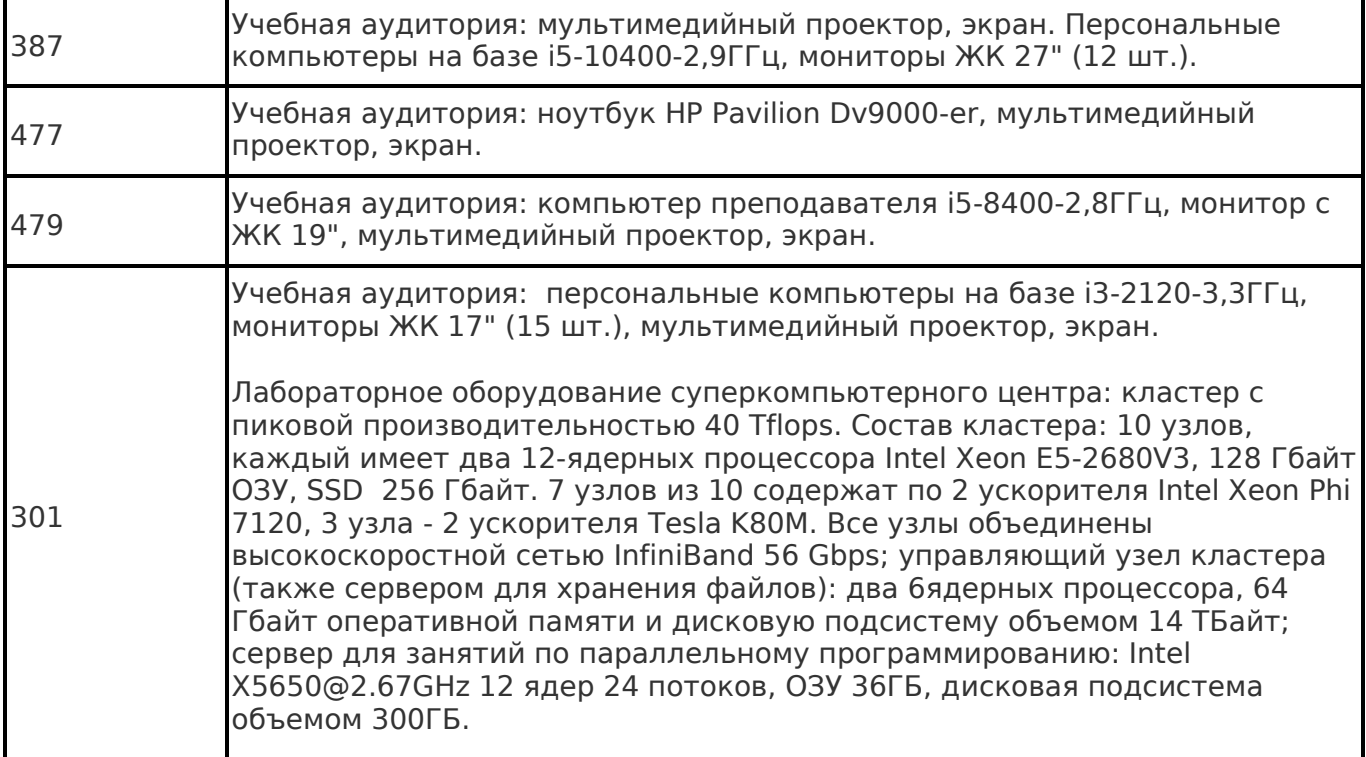

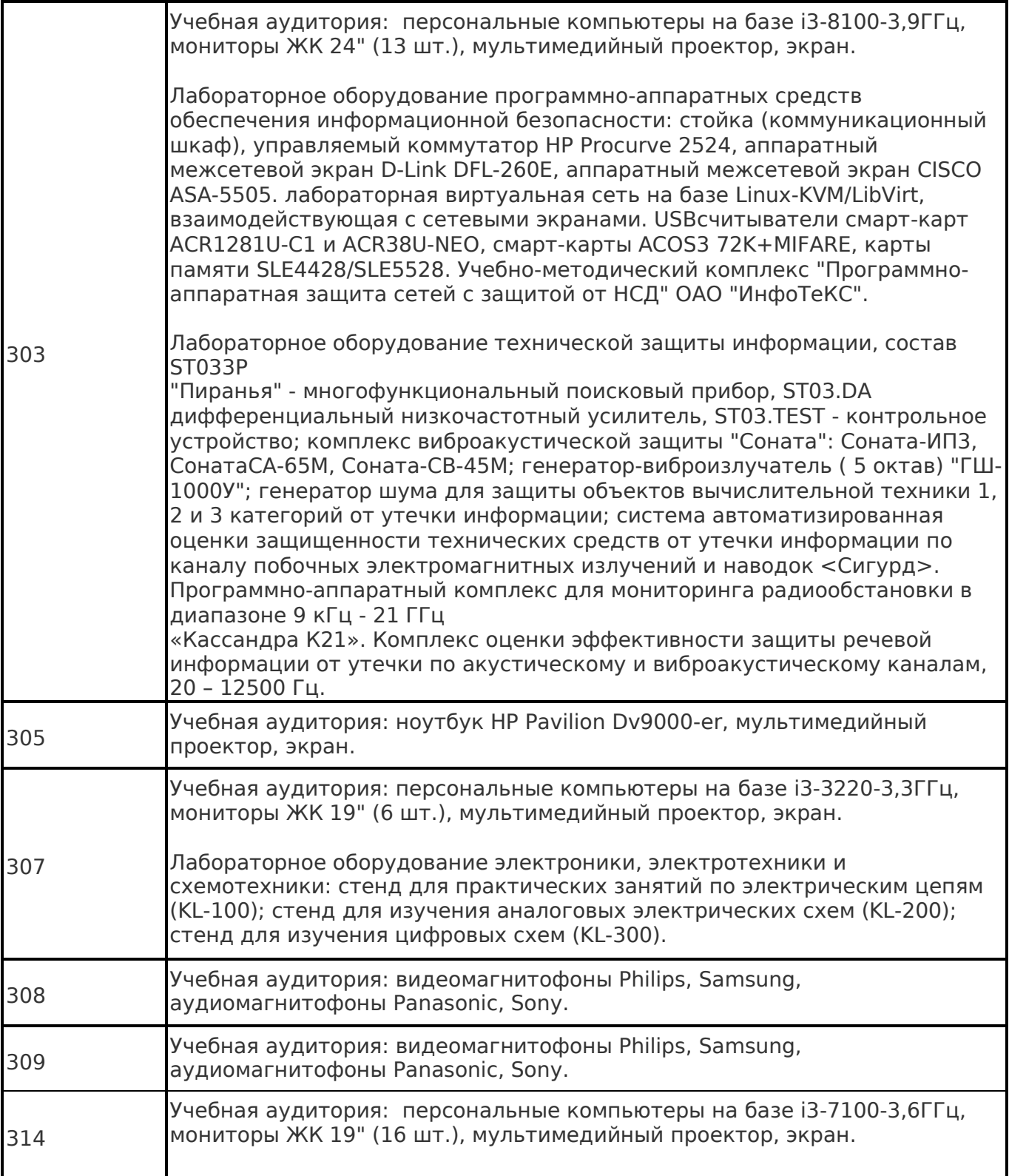

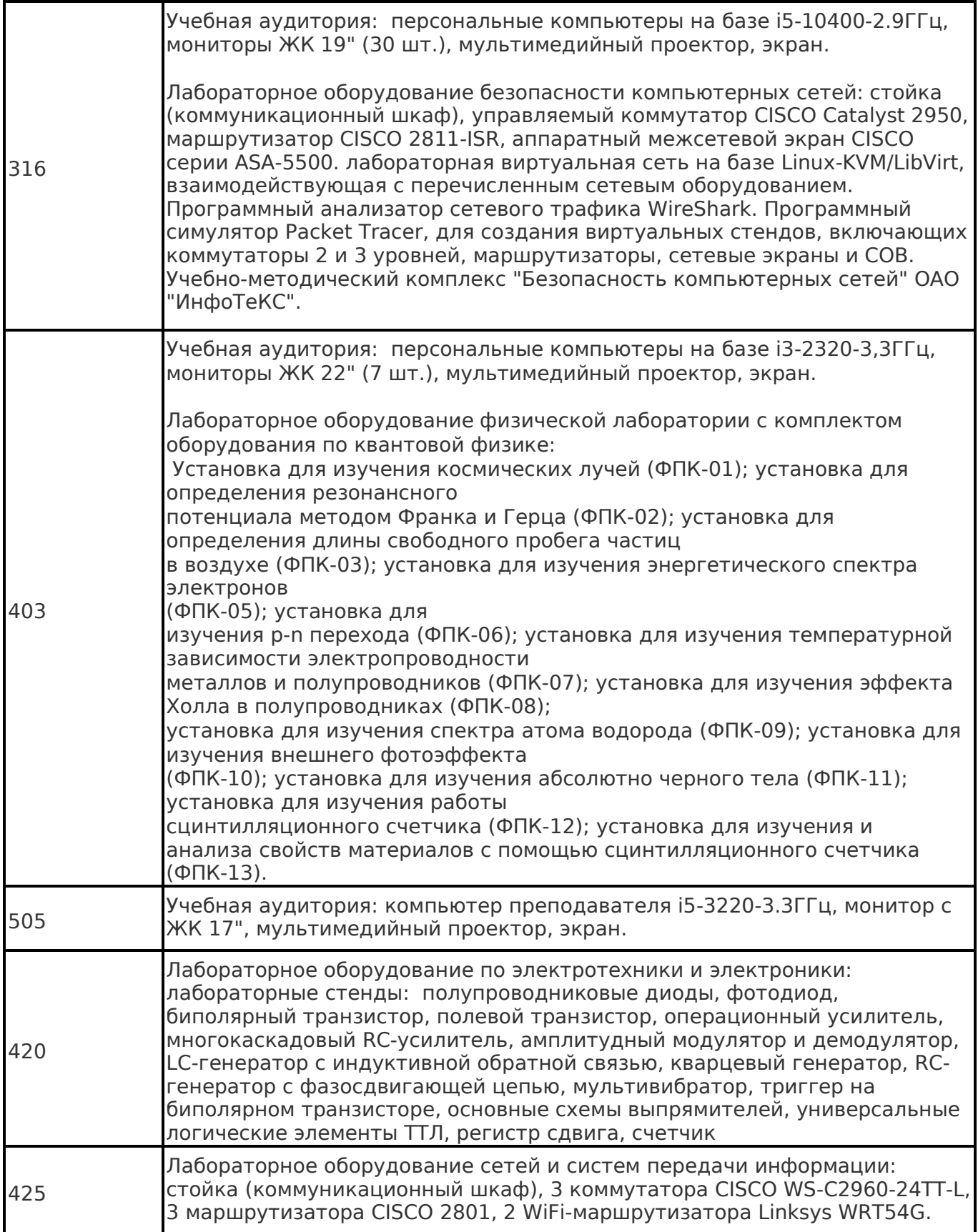

# **Адреса (местоположения) помещений:**

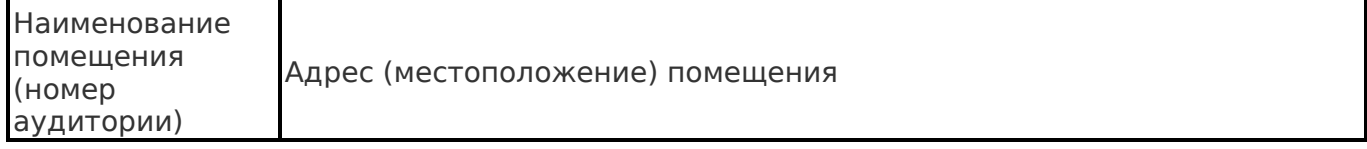

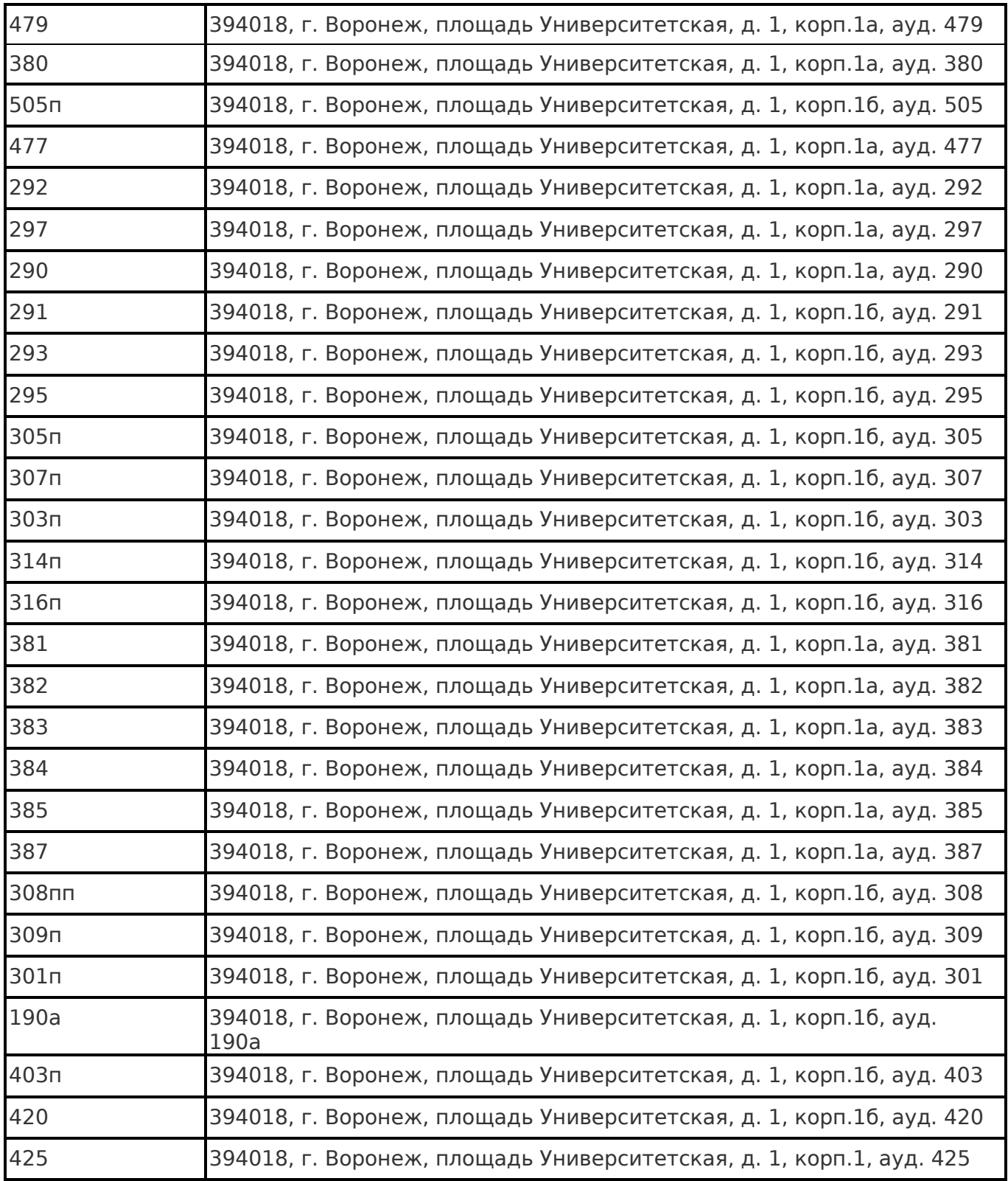

# **Перечень программного обеспечения, используемого в образовательном процессе:**

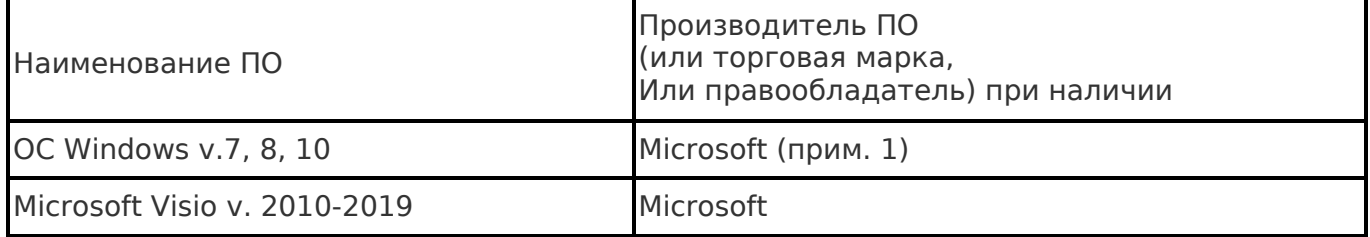

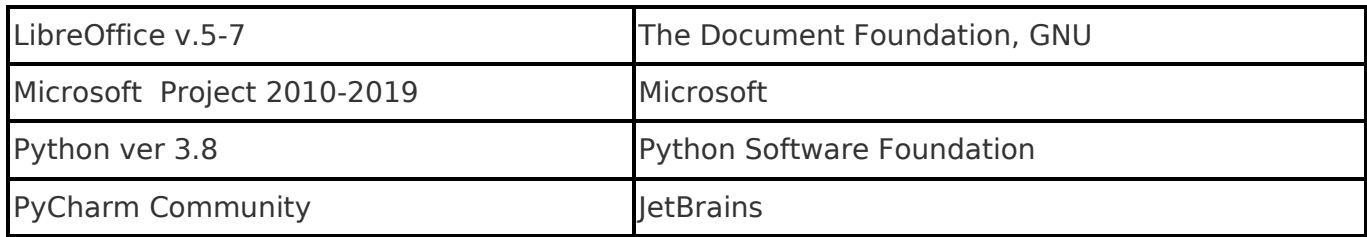

## **19.Оценочные средства для проведения текущей и промежуточной аттестаций**

Порядок оценки освоения обучающимися учебного материала определяется содержанием следующих разделов дисциплины:

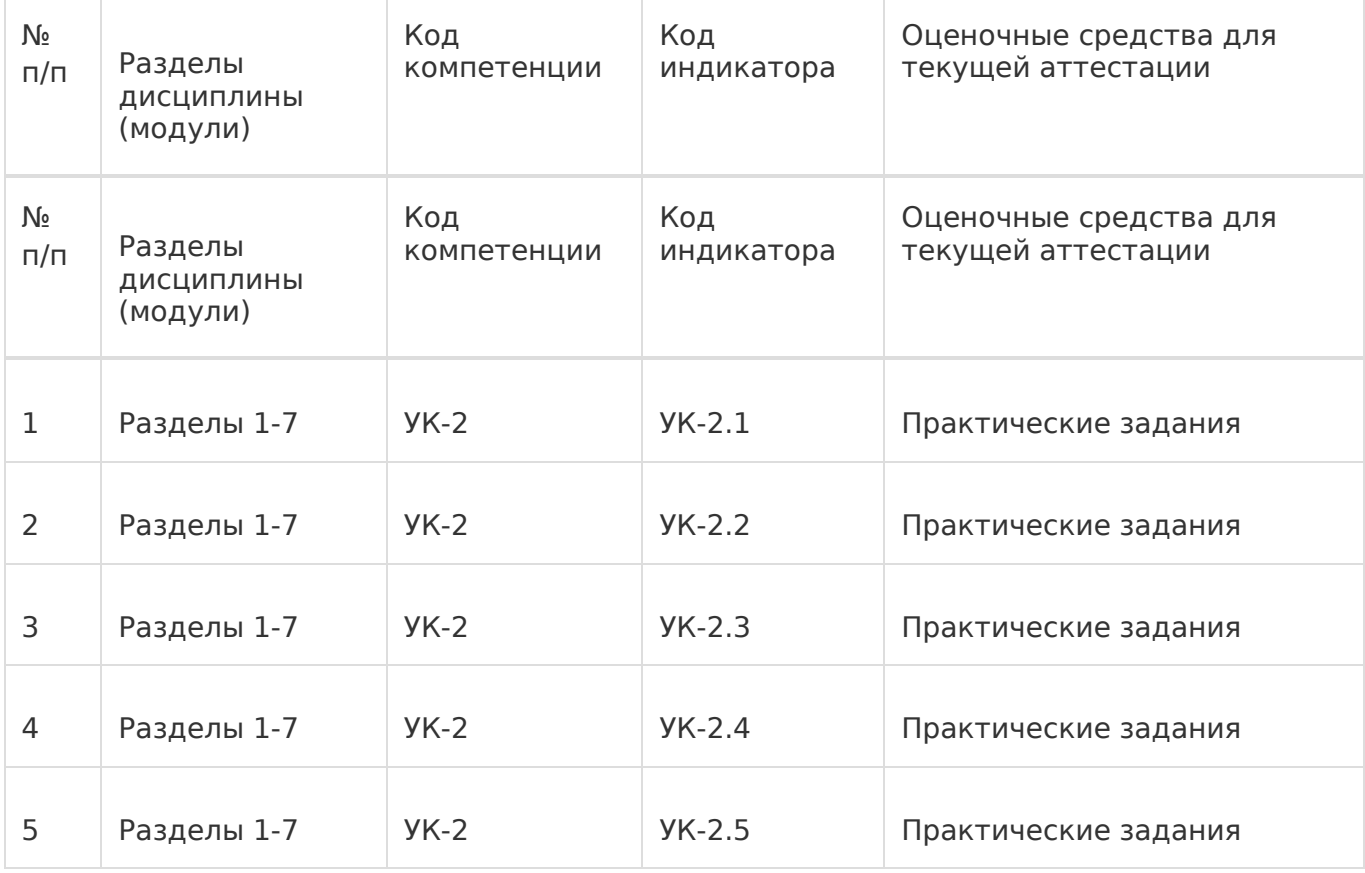

Промежуточная аттестация

Форма контроля - Зачет

Оценочные средства для промежуточной аттестации

Перечень вопросов в форме экзаменационных билетов

## **20 Типовые оценочные средства и методические материалы, определяющие процедурыоценивания**

## **20.1 Текущий контроль успеваемости**

Контроль успеваемости по дисциплине осуществляется с помощью следующих оценочных средств: практические задания

## *Описание технологии проведения*

Практические задания выполняются индивидуально с применением подходящего ПО, если это требуется.

## *Критерии оценивания*

Практическое задание оценивается по 50-балльной системе в соответствие с критериями:

Балл Критерии

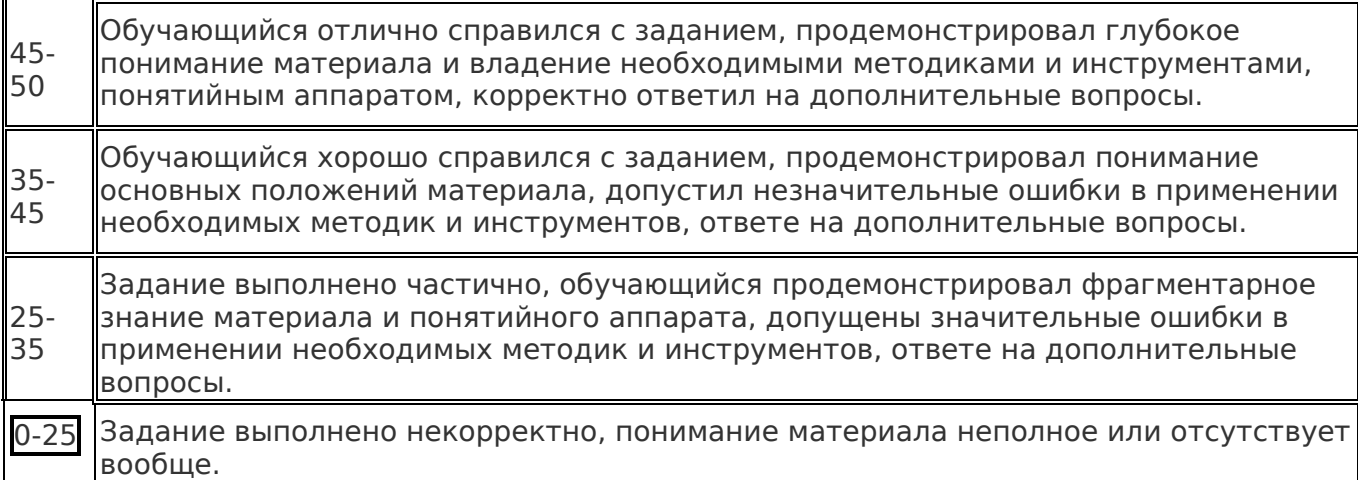

## *Пример практического задания*

Проект будет выполняться по Agile, размер одного спринта (итерации) - 1 неделя. Имеется информация о скорости проектной команды за предыдущие спринты (в Story Points, выполненных за спринт), которую мы можем рассматривать как дискретное распределение случайной величины объема выполняемых за спринт работ. Известна также текущая суммарная оценка в SP оставшейся работы из бэклога продукта. Обозначим ее P. В процессе выполнения проекта из-за неучтенных при планировании деталей, а также появления новых требований, изменений, переделок и прочего он неизменно будет увеличиваться. Пусть на основе исторических данных или мнений экспертов оценены масштабы его возможного расширения как коэффициент k ( $k \ge 1$ ). Оценка выражена в виде трёх точек: оптимистичного, наиболее вероятного и пессимистичного прогноза. Будем считать значение этого коэффициента случайной величиной, распределенной по треугольному закону. Необходимо оценить, сколько спринтов вероятно понадобится для завершения проекта и к какому сроку он ориентировочно завершится (за дату начала принять дату выполнения работы, ответ дать с уровнем доверия 90%).

## **20.2 Промежуточная аттестация**

Промежуточная аттестация по дисциплине осуществляется с помощью следующих оценочных средств: собеседование по экзаменационным билетам.

## *Примерный перечень вопросов к экзамену*

- 1. Понятие проекта и операционной деятельности. Их различия.
- 2. Виды организационных структур предприятия, их особенности.
- 3. Виды жизненных циклов проекта, их особенности.
- 4. Гибкие подходы к управлению проектом (Agile): основные ценности и принципы.
- 5. Применение метода Монте-Карло для оценки срока выполнения проекта.
- 6. Модель оценки программных проектов COCOMO
- 7. Модели оценки программных проектов Function Point Analysis и Object Point Analysis.
- 8. Решение задачи распределения работы между независимыми командами с применением теории графов.
- 9. Распределение работы по исполнителям решением обобщённой задачи о назначениях.
- 10. Метод критического пути.
- 11. Метод критической цепи.
- 12. Задача планирования проекта в условиях ресурсных ограничений (RCPSP): основные концепции и формулировки, возможные подходы к решению.
- 13. Принятие групповых решений: методы дискуссий, Дельфи, кольцевого принятия решений.
- 14. Метод TOPSIS для принятия решений на основе множества критериев.
- 15. Метод анализа иерархий для принятия решений на основе множества критериев.
- 16. Выбор в условиях частичной и полной неопределённости: основные концепции и возможные критерии.
- 17. Портфельная теория Марковица

## *Пример контрольно-измерительного материала*

## УТВЕРЖДАЮ

 $\frac{1}{2}$  and  $\frac{1}{2}$ 

Заведующий кафедрой информационных технологий управления \_\_\_\_\_\_\_\_\_\_ М.Г. Матвеев

Направление подготовки / специальность 09.04.02 Информационные системы и технологии Дисциплина Б1.О.04 Проектный менеджмент Форма обучения Очное Вид контроля Зачет Вид аттестации Промежуточная

## **Контрольно-измерительный материал № 1**

- 1. Виды жизненных циклов проекта, их особенности.
- 2. Модель оценки программных проектов COCOMO

Преподаватель **В.В. Коротков** 

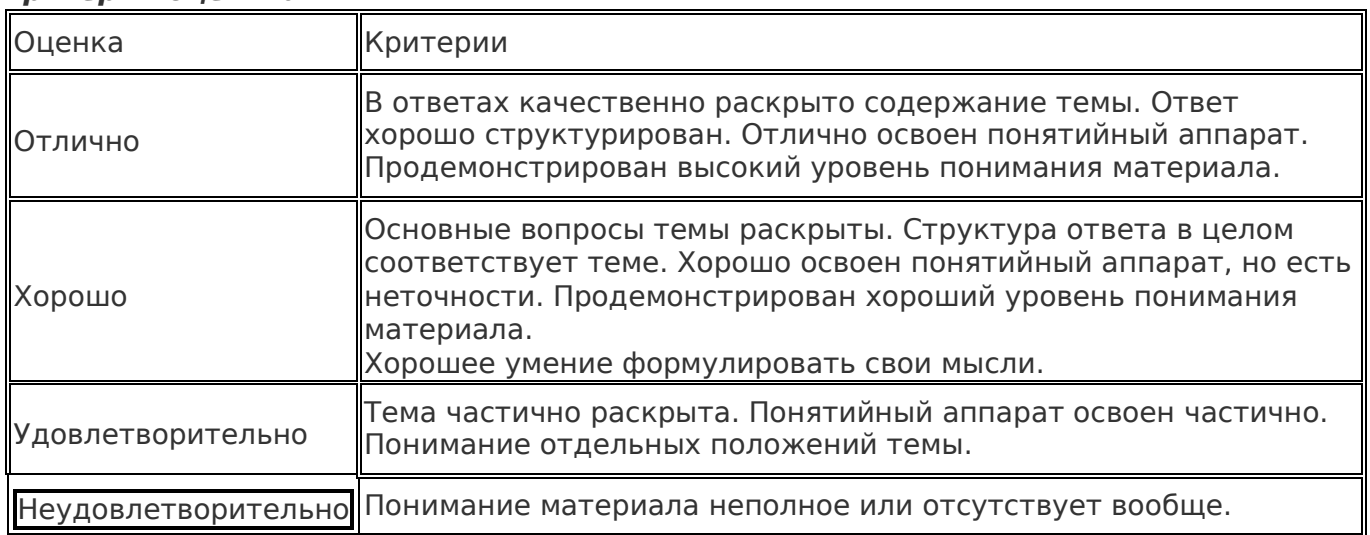

## *Критерии оценивания*

## *Оценка остаточных знаний*

1) закрытые задания (тестовые, средний уровень сложности):

- 1. Как называется организационная структура предприятия, основанная на принципе двойногоподчинения исполнителей, когда сотрудник подчиняется руководителю своего отдела и руководителю проекта?
	- a. Матричная
	- b. Горизонтальная
	- c. Проектная
	- d. Функциональная
- 2. Что из перечисленного характеризует итеративный ЖЦ проекта?
	- a. Разработка ведётся этапами-итерациями на основе получения регулярной обратной связи от заказчика, поставка готовых к использованию результатов осуществляется по итогам проведения всех итераций.
	- b. Разработка ведётся этапами-итерациями на основе получения регулярной обратной связи от заказчика, поставка готовых к использованию результатов осуществляется каждую итерацию.
	- c. Разработка ведётся поэтапно на основе продуманного на начальном этапе плана, поставка готовых к использованию результатов осуществляется на заключительном этапе.
- 3. В модели COCOMO основной метрикой размера программного проекта является:
	- a. Суммарное число Use Cases (вариантов использования)
	- b. Суммарное число LOC (строк кода)
	- c. Суммарное число Story Points
	- d. Число сущностей в модели данных системы
- 4. При решении задачи RCPSP какой вариант решения называют выполнимым расписанием (feasibleschedule)?
	- a. самый оптимальный по затраченным ресурсам
	- b. самый оптимальный по срокам
	- c. удовлетворяющий всем ограничениям
	- d. удовлетворяющий всем ограничениям и оптимальный по срокам
- 5. Что в портфельной теории Марковица принимается за метрику рискованности портфеля?a. диспропорция долей активов
	- b. число активов
	- c. доходность
	- d. дисперсия доходности

#### Ответы на вопросы

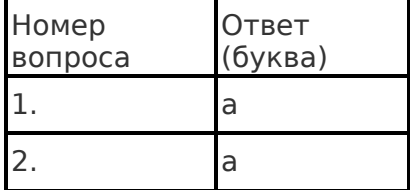

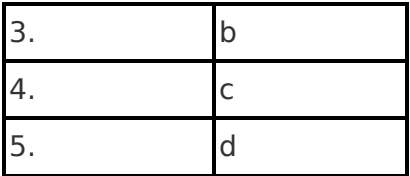

2) открытые задания (тестовые, повышенный уровень сложности):

1. Программный проект был оценён в 100 Non-Adjusted FPC по методу функциональных точек.Сумма оценок 14 характеристик системы (параметр TDI) равен 50. Рассчитайте скорректированную оценку в Adjusted FPC.

2. Известно, что реализация некой функциональности F1 затрагивает 5 программных модулей, афункциональности F2 - 3. Рассчитайте вес ребра между соответствующими узлами в графе архитектурной схожести (Feature Architectural Similarity Graph), если число программных модулей, затрагиваемых обеими функциональностями - 2.

3. При решении задачи выбора по двум критериям 5 альтернатив получили следующие оценки: (2,6), (4, 4), (3, 1), (5, 2), (4, 5). Определите точку идеала для применения метода TOPSIS.

Ответы на вопросы

| Номер<br>вопроса | Ответ<br>(буква) |
|------------------|------------------|
|                  | 115              |
| 2.               | 0,2              |
|                  | (5, 6)           |

3) открытые задания (мини-кейсы, средний уровень сложности):

1. Опишите шаги процедуры последовательной схемы генерации расписания (Serial Scheduling Scheme).

## Ответы на вопросы

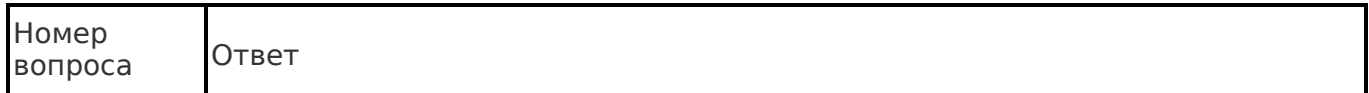

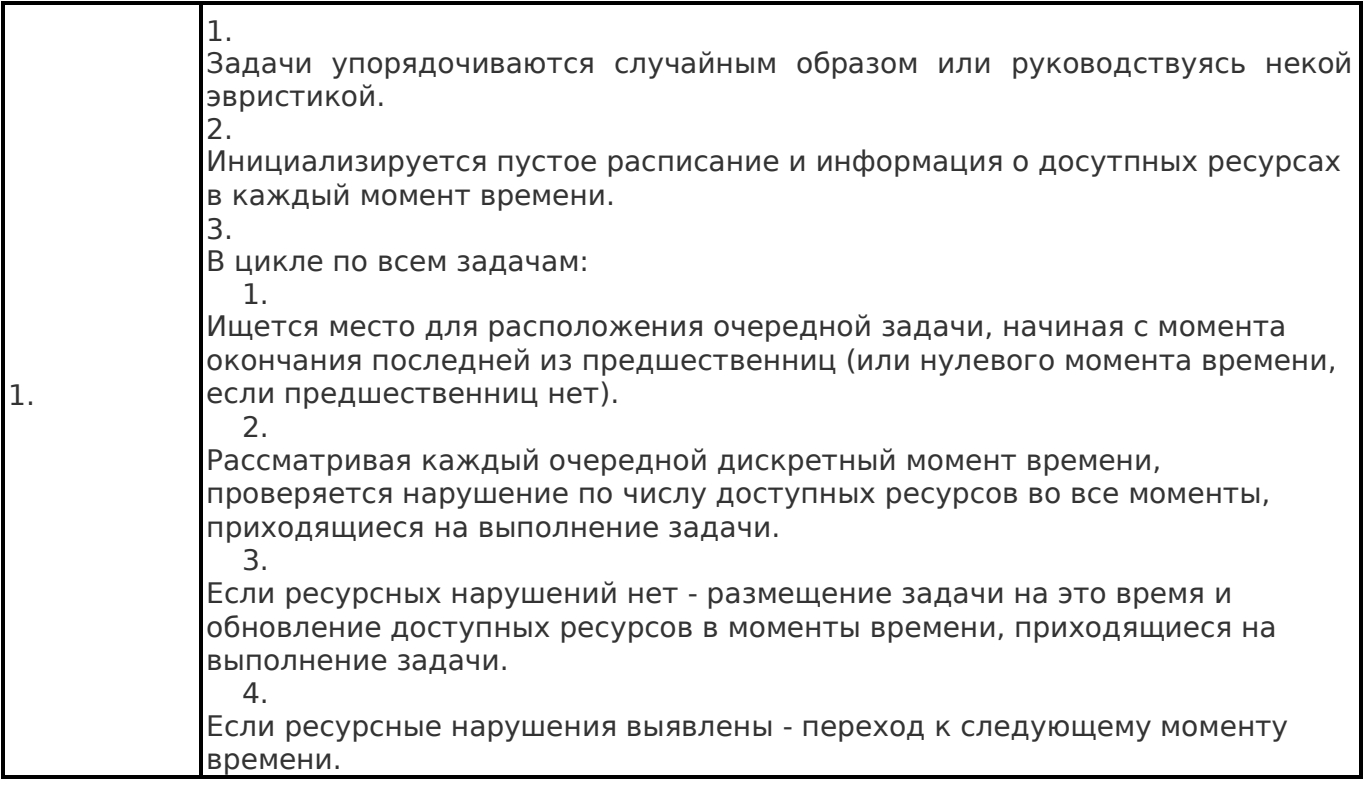

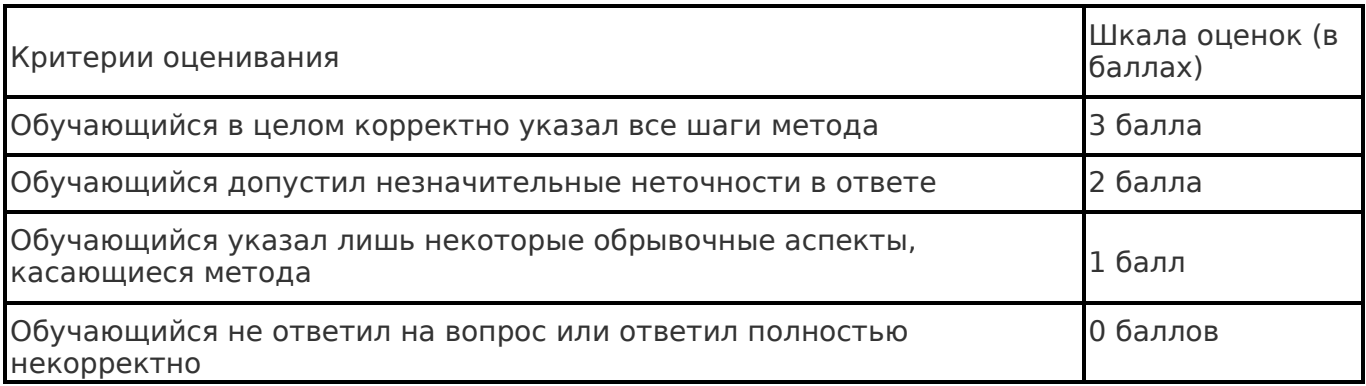